# **D** INHALTE DER ÜBUNGEN Investition mit Unternehmensbewertung

Modul zur Allgemeinen Betriebswirtschaftslehre (G-2) BWL-Bachelor

[›](https://www.steuern.uni-bayreuth.de/de/index.html) Prof. Dr. Sebastian Schanz | Universität Bayreuth

Stand: 12. Oktober 2023

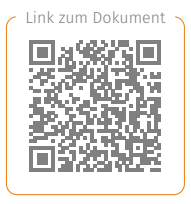

Das Dokument beschreibt den Inhalt der Präsenz-/Remoteübungen zu den einzelnen Lektionen der Veranstaltung »Investition mit Unternehmensbewertung«. Dabei werden die konkreten Übungsaufgaben aus dem Übungsbuch (Aufgabensammlung) benannt, bei deren Bearbeitung Sie in den Präsenzübungen Hilfestellung erhalten. Die Nummern der Übungen (Übung 1 …) entsprechen den Nummern der Lerneinheiten der Veranstaltung aus dem Foliensatz. Den Inhalt der jeweiligen Lerneinheit finden Sie im Dokument > OnePager.

- <span id="page-0-0"></span>[\[1\]](#page-2-0) Grundlagen der Finanzmathematik
- [\[2\]](#page-4-0) Grundlagen der Investitionsrechnung
- [\[3\]](#page-5-0) Dynamische Verfahren der Investitionsrechnung
- [\[4\]](#page-6-0) Statische Verfahren der Investitionsrechnung
- [\[5\]](#page-7-0) Investitionsrechnung mit Gewinnen
- [\[6\]](#page-8-0) Erfolgsteuern in der Investitionsrechnung
- [\[7\]](#page-9-0) Verhinderung von Steuerwirkungen
- [\[8\]](#page-10-0) Anwendungsbeispiele für das Standardmodell mit Ertragsteuern
- [\[9\]](#page-11-0) Standardmodell für Kapitalgesellschaften und Grenzpreisermittlung
- [\[10\]](#page-12-0) Wachstum, Inflation, optimale Nutzungsdauer und optimaler Ersatzzeitpunkt
- [\[11\]](#page-13-0) Optimales Investitionsprogramm, Investitionsrechnung unter Unsicherheit, Teil 1
- [\[12\]](#page-14-0) Investitionsrechnung unter Unsicherheit, Teil 2
- [\[13\]](#page-15-0) Investitionsrechnung unter Unsicherheit, Teil 3

Die Lehrveranstaltung folgt dem Konzept des »Flipped Classrom«, welches sich grundlegend von den klassischen Frontalveranstaltungen unterscheidet. Bitte lesen Sie dazu die Ausführungen in der [›](http://qmc.johannesstueber.de/api/get-documentByName/INV-Veranstaltungsbeschreibung.pdf#page=2) Veranstaltungsbeschreibung.

Die Übungen finden wöchentlich statt. Alle Termine und Räume der Übungsgruppen finden Sie in CampusOnline, dem Informationsmanagementsystem der Universität Bayreuth, oder im Dokument [›](http://qmc.johannesstueber.de/api/get-documentByName/INV-Termine.pdf) Termine.

Die nachstehend angegebenen Nummern der Übungsaufgaben beziehen sich auf die Aufgaben aus Schanz, Sebastian (2019): Investitionsrechnung, Aufgabensammlung, Version 2.0, Buchmanufaktur, Bayreuth. Die Aufgabenstellungen samt Lösungen sind im Dokument [›](http://qmc.johannesstueber.de/api/get-documentByName/INV-Aufgabensammlung.pdf) Aufgabensammlung enthalten bzw. digital verfügbar.

Im Anschluss an die Aufgaben, bei deren Bearbeitung Sie im Tutorium Unterstützung erhalten, sind jeweils Klausuraufgaben aus Altklausuren angegeben, die thematisch zu den Inhalten der jeweiligen Übung passen. Die Klausuraufgaben samt Lösungen finden Sie im Dokument [›](http://qmc.johannesstueber.de/api/get-documentByName/INV-Altklausuren.pdf) Altklausuren. Hilfestellung bei der Bearbeitung der Klausuraufgaben erhalten Sie in den Präsenz-/Remoteübungen nicht bzw. nur dann, wenn die Klausuraufgaben ausdrücklich als Teil der Präsenz-/Remoteübungen benannt werden. Sofern Sie Fragen zu den Altklausuren haben stellen Sie diese bitte im G GoogleDoc.

# <span id="page-2-0"></span>ÜBUNG 1 ([›](http://qmc.johannesstueber.de/api/get-documentByName/INV-OnePager.pdf#page=2) zusammenfassung) Grundlagen der Finanzmathematik

Bitte bearbeiten Sie zur Vertiefung der Inhalte der Lektion die nachstehend aufgeführten Übungsaufgaben aus der Aufgabensammlung. In den Übungsgruppen erhalten Sie Unterstützung bei der Bearbeitung nachfolgender Aufgaben aus dem Übungsbuch:

- $\cdot$  4 (Einfache Verzinsung)
- $\cdot$  6 (Zinsrechnung)
- $\cdot$  7 (Zinseszinsen und unterjährliche Verzinsung)
- [17](http://qmc.johannesstueber.de/api/get-documentByName/INV-Aufgabensammlung.pdf#page=30) (Renten und Barwerte)
- [18](http://qmc.johannesstueber.de/api/get-documentByName/INV-Aufgabensammlung.pdf#page=31) (Rentenrechnung)
- [19](http://qmc.johannesstueber.de/api/get-documentByName/INV-Aufgabensammlung.pdf#page=31) (Ewige Rente)
- [32](http://qmc.johannesstueber.de/api/get-documentByName/INV-Aufgabensammlung.pdf#page=40) (Zwei-Phasen-Modell)

Zusätzlich werden Sie bei der Bearbeitung von Übungsblatt 1 unterstützt. Bearbeitungshinweise für Übungsblatt 1 finden Sie am Ende von Lektion 1 im Foliensatz. Der Screencast [�](https://mms.uni-bayreuth.de/Panopto/Pages/Viewer.aspx?id=6bdc0c73-50ed-48c6-b1f6-aaca00dd8c4d) zeigt, wie man bei der Bearbeitung des Übungsblattes vorgeht. Die Kurzlösungen zu den Übungsblättern finden Sie in den auf der Rückseite der Übungsblätter abgedruckten QR-Codes oder im Dokument [›](http://qmc.johannesstueber.de/api/get-documentByName/INV-Uebungsblatt-Kurzloesungen.pdf) Kurzlösungen. Die ausführlichen Lösungen finden Sie im Dokument [›](http://qmc.johannesstueber.de/api/get-documentByName/INV-Uebungsblatt-Langloesungen.pdf) Uebungsblatt-ausfuehrliche-Loesungen.pdf. Die Herleitungen der im Dokument [›](http://qmc.johannesstueber.de/api/get-documentByName/INV-Uebungsblatt-Langloesungen.pdf) »Uebungsblatt-ausfuehrliche-Loesungen.pdf« verwendeten Formeln finden Sie in Aufgabe [27](http://qmc.johannesstueber.de/api/get-documentByName/INV-Aufgabensammlung.pdf#page=34) (Parameter der Rentenrechnung) des Übungsbuches.

Nachstehend finden Sie eine Liste mit Klausuraufgaben, die dem Themengebiet von Lektion 1 zugeordnet sind. Die Bearbeitung ist optional.

- ws1718 a-1 (Rentenrechnung) [206](http://qmc.johannesstueber.de/api/get-documentByName/INV-Altklausuren.pdf#page=206)
- ss2018 A-1 (Renten- und Ertragswertrechnung) [222](http://qmc.johannesstueber.de/api/get-documentByName/INV-Altklausuren.pdf#page=222)
- ss2019 a-2 (Ewige Rente) [248](http://qmc.johannesstueber.de/api/get-documentByName/INV-Altklausuren.pdf#page=248)  $\bullet$  .
- · Übungsklausur 1 A1 (Zinsrechnung) [135](http://qmc.johannesstueber.de/api/get-documentByName/INV-Aufgabensammlung.pdf#page=151)
- · Übungsklausur 1 A2 (Tilgungsrechnung) [135](http://qmc.johannesstueber.de/api/get-documentByName/INV-Aufgabensammlung.pdf#page=151)
- ws1920 a-1 (Grundlagen der Finanzmathematik) [258](http://qmc.johannesstueber.de/api/get-documentByName/INV-Altklausuren.pdf#page=258)
- ss2020 A-1 (Grundlagen der Finanzmathematik) [268](http://qmc.johannesstueber.de/api/get-documentByName/INV-Altklausuren.pdf#page=268)
- ss2020 A-2 (Finanzplan-Sudoku) [272](http://qmc.johannesstueber.de/api/get-documentByName/INV-Altklausuren.pdf#page=272)
- ws2021 a-1 (Grundlagen der Finanzmathematik) [282](http://qmc.johannesstueber.de/api/get-documentByName/INV-Altklausuren.pdf#page=282)
- ws2122 A-1 (Grundlagen der Finanzmathematik) [308](http://qmc.johannesstueber.de/api/get-documentByName/INV-Altklausuren.pdf#page=308)
- ss2022 a-1 (Grundlagen der Finanzmathematik) [322](http://qmc.johannesstueber.de/api/get-documentByName/INV-Altklausuren.pdf#page=322)
- ws2223 A-3 (Grundlagen der Finanzmathematik Rentenrechnung)  $341$

#### inhalte der übungen

ss2023 A-1 (Grundlagen der Finanzmathematik) <mark>35</mark>0

# <span id="page-4-0"></span>ÜBUNG 2 ([›](http://qmc.johannesstueber.de/api/get-documentByName/INV-OnePager.pdf#page=3) zusammenfassung) Grundlagen der Investitionsrechnung

Bitte bearbeiten Sie zur Vertiefung der Inhalte der Lektion die nachstehend aufgeführten Übungsaufgaben aus der Aufgabensammlung. In den Übungsgruppen erhalten Sie Unterstützung bei der Bearbeitung nachfolgender Aufgaben aus dem Übungsbuch:

- [38](http://qmc.johannesstueber.de/api/get-documentByName/INV-Aufgabensammlung.pdf#page=43) (Student S)
- [39](http://qmc.johannesstueber.de/api/get-documentByName/INV-Aufgabensammlung.pdf#page=44) (Studentin T)
- [41](http://qmc.johannesstueber.de/api/get-documentByName/INV-Aufgabensammlung.pdf#page=45) (Vollständiger Finanzplan)

Zur Vorbereitung auf die Aufgaben steht Ihnen ein Lernvideo [�](https://mms.uni-bayreuth.de/Panopto/Pages/Viewer.aspx?id=159f441f-f3c7-47d5-8ef8-aad100be801f) zur Verfügung, bei dem anhand von Aufgabe [40](http://qmc.johannesstueber.de/api/get-documentByName/INV-Aufgabensammlung.pdf#page=44) (Investor V) gezeigt wird, wie man bei der Lösung der Aufgaben vorgeht.

Nachstehend finden Sie eine Liste mit Klausuraufgaben, die dem Themengebiet von Lektion 2 zugeordnet sind. Die Bearbeitung ist optional.

- ss2019 A-4 (Grundlagen der Investitionsrechnung) [253](http://qmc.johannesstueber.de/api/get-documentByName/INV-Altklausuren.pdf#page=253)
- ws1920 a-2 (Grundlagen der Investitionsrechnung) [261](http://qmc.johannesstueber.de/api/get-documentByName/INV-Altklausuren.pdf#page=261)
- ws2122 a-2 (Grundlagen der Investitionsrechnung) [311](http://qmc.johannesstueber.de/api/get-documentByName/INV-Altklausuren.pdf#page=311)
- ss2022 A-4 (Entscheidungskriterien der Investitionsrechnung) [332](http://qmc.johannesstueber.de/api/get-documentByName/INV-Altklausuren.pdf#page=332)

# <span id="page-5-0"></span>ÜBUNG 3 ([›](http://qmc.johannesstueber.de/api/get-documentByName/INV-OnePager.pdf#page=4) zusammenfassung) Dynamische Verfahren der Investitionsrechnung

Bitte bearbeiten Sie zur Vertiefung der Inhalte der Lektion die nachstehend aufgeführten Übungsaufgaben aus der Aufgabensammlung. In den Übungsgruppen erhalten Sie Unterstützung bei der Bearbeitung nachfolgender Aufgaben aus dem Übungsbuch:

- [47](http://qmc.johannesstueber.de/api/get-documentByName/INV-Aufgabensammlung.pdf#page=49) (Unternehmer U)
- [50](http://qmc.johannesstueber.de/api/get-documentByName/INV-Aufgabensammlung.pdf#page=51) (Flipper-Leasing)
- [54](http://qmc.johannesstueber.de/api/get-documentByName/INV-Aufgabensammlung.pdf#page=52) (Kapitalwert, Annuität und interner Zins)
- [59](http://qmc.johannesstueber.de/api/get-documentByName/INV-Aufgabensammlung.pdf#page=55) (Entscheidungskriterien)
- [61](http://qmc.johannesstueber.de/api/get-documentByName/INV-Aufgabensammlung.pdf#page=56) (Sollzinssatzmethoden)

Zur Vorbereitung auf die Aufgaben steht Ihnen ein Lernvideo [�](https://mms.uni-bayreuth.de/Panopto/Pages/Viewer.aspx?id=ed5dcc18-76dd-4e75-a0c8-aad200d3e573) zur Verfügung, bei dem anhand von Aufgabe [48](http://qmc.johannesstueber.de/api/get-documentByName/INV-Aufgabensammlung.pdf#page=50) (Rentinvest 750) gezeigt wird, wie man bei der Lösung der Aufgaben vorgeht.

Nachstehend finden Sie eine Liste mit Klausuraufgaben, die dem Themengebiet von Lektion 3 zugeordnet sind. Die Bearbeitung ist optional.

- ss2011 a-1 (Beurteilung von Einzelprojekten) [32](http://qmc.johannesstueber.de/api/get-documentByName/INV-Altklausuren.pdf#page=32)
- ss2011 A-2 (Auswahlentscheidungen) [34](http://qmc.johannesstueber.de/api/get-documentByName/INV-Altklausuren.pdf#page=34)
- ws1112 a-2 (Interne Zinsfußmethode und Auswahlentscheidungen) [50](http://qmc.johannesstueber.de/api/get-documentByName/INV-Altklausuren.pdf#page=50)
- ss2012 A-2 (Beurteilung von Einzelprojekten) [67](http://qmc.johannesstueber.de/api/get-documentByName/INV-Altklausuren.pdf#page=67)
- ss2013 A-2 (Investitionsalternativen) [90](http://qmc.johannesstueber.de/api/get-documentByName/INV-Altklausuren.pdf#page=90)
- ws1516 a-1 (Auswahlentscheidungen) [142](http://qmc.johannesstueber.de/api/get-documentByName/INV-Altklausuren.pdf#page=142)
- ss2016 a-1 (Kredit oder Leasing?) [154](http://qmc.johannesstueber.de/api/get-documentByName/INV-Altklausuren.pdf#page=154)
- wx1617 a-1 (Grundlagen der Investitionsrechnung) [168](http://qmc.johannesstueber.de/api/get-documentByName/INV-Altklausuren.pdf#page=168) (Übungsklausur)
- ws1617 a-1 (Grundlagen der Investitionsrechnung) [178](http://qmc.johannesstueber.de/api/get-documentByName/INV-Altklausuren.pdf#page=178)
- ws1819 a-1 (Grundlagen der Investitionsrechnung) [234](http://qmc.johannesstueber.de/api/get-documentByName/INV-Altklausuren.pdf#page=234)
- ws1819 A-2 (Auswahlentscheidungen) [237](http://qmc.johannesstueber.de/api/get-documentByName/INV-Altklausuren.pdf#page=237)
- $\cdot$  ss2019 A-5 (Interner Zinsfuß) [255](http://qmc.johannesstueber.de/api/get-documentByName/INV-Altklausuren.pdf#page=255)
- Übungsklausur 2 a2 (Grundlagen der Investitionsrechnung) [138](http://qmc.johannesstueber.de/api/get-documentByName/INV-Aufgabensammlung.pdf#page=154)
- Übungsklausur 2 a3 (Optimale Handlungsalternative) [139](http://qmc.johannesstueber.de/api/get-documentByName/INV-Aufgabensammlung.pdf#page=155)
- $\cdot$  Übungsklausur 3 A2 (Leasing)  $141$
- Übungsklausur 4 a1 (Aussagenüberprüfung) [143](http://qmc.johannesstueber.de/api/get-documentByName/INV-Aufgabensammlung.pdf#page=159)
- ws2021 a-4 (Dynamische Investitionsrechnung) [290](http://qmc.johannesstueber.de/api/get-documentByName/INV-Altklausuren.pdf#page=290)
- ws2122 A-4 (Dynamische Investitionsrechnung) [314](http://qmc.johannesstueber.de/api/get-documentByName/INV-Altklausuren.pdf#page=314)
- ss2022 a-2 (Grundlagen der Investitionsrechnung) [325](http://qmc.johannesstueber.de/api/get-documentByName/INV-Altklausuren.pdf#page=325)
- ws2223 a-5 (Dynamische Verfahren der Investitionsrechnung) [346](http://qmc.johannesstueber.de/api/get-documentByName/INV-Altklausuren.pdf#page=346)

# <span id="page-6-0"></span>ÜBUNG 4 ([›](http://qmc.johannesstueber.de/api/get-documentByName/INV-OnePager.pdf#page=5) zusammenfassung) Statische Verfahren der Investitionsrechnung

Bitte bearbeiten Sie zur Vertiefung der Inhalte der Lektion die nachstehend aufgeführten Übungsaufgaben aus der Aufgabensammlung. In den Übungsgruppen erhalten Sie Unterstützung bei der Bearbeitung nachfolgender Aufgaben aus dem Übungsbuch:

- [63](http://qmc.johannesstueber.de/api/get-documentByName/INV-Aufgabensammlung.pdf#page=59) (Break & Even KG )
- [64](http://qmc.johannesstueber.de/api/get-documentByName/INV-Aufgabensammlung.pdf#page=59) (Unternehmer Mikost)
- [65](http://qmc.johannesstueber.de/api/get-documentByName/INV-Aufgabensammlung.pdf#page=59) (Amort GmbH & Co. KG)
- [66](http://qmc.johannesstueber.de/api/get-documentByName/INV-Aufgabensammlung.pdf#page=60) (Rentabilitäts-Varianten)

Zur Vorbereitung auf die Aufgaben steht Ihnen ein Lernvideo [�](https://mms.uni-bayreuth.de/Panopto/Pages/Viewer.aspx?id=275d4836-08bb-4369-9257-aad400f1657b) zur Verfügung, bei dem anhand von Aufgabe [65](http://qmc.johannesstueber.de/api/get-documentByName/INV-Aufgabensammlung.pdf#page=59) (Amort GmbH & Co. KG) gezeigt wird, wie man bei der Lösung der Aufgaben vorgeht.

Nachstehend finden Sie eine Liste mit Klausuraufgaben, die dem Themengebiet von Lektion 4 zugeordnet sind. Die Bearbeitung ist optional.

- ss2015 A-1 (Profitabilitätsrechnung) [132](http://qmc.johannesstueber.de/api/get-documentByName/INV-Altklausuren.pdf#page=132)
- ss2017 A-1 (Statische Investitionsrechnung) [190](http://qmc.johannesstueber.de/api/get-documentByName/INV-Altklausuren.pdf#page=190)
- Übungsklausur 2 a1 (Profitabilitätsrechnung) [137](http://qmc.johannesstueber.de/api/get-documentByName/INV-Aufgabensammlung.pdf#page=153)
- ws2021 A-2 (Statische Investitionsrechnung) [285](http://qmc.johannesstueber.de/api/get-documentByName/INV-Altklausuren.pdf#page=285)
- ws2122 a-3 (Statische Investitionsrechnung) [312](http://qmc.johannesstueber.de/api/get-documentByName/INV-Altklausuren.pdf#page=312)
- ss2023 A-2 (Statische Verfahren der Investitionsrechnung) [353](http://qmc.johannesstueber.de/api/get-documentByName/INV-Altklausuren.pdf#page=353)
- ss2023 a-4 (Entscheidungskriterien und Kalkültypen) [366](http://qmc.johannesstueber.de/api/get-documentByName/INV-Altklausuren.pdf#page=366)

# <span id="page-7-0"></span>ÜBUNG 5 ([›](http://qmc.johannesstueber.de/api/get-documentByName/INV-OnePager.pdf#page=6) zusammenfassung) Investitionsrechnung mit Gewinnen

Bitte bearbeiten Sie zur Vertiefung der Inhalte der Lektion die nachstehend aufgeführten Übungsaufgaben aus der Aufgabensammlung. In den Übungsgruppen erhalten Sie Unterstützung bei der Bearbeitung nachfolgender Aufgaben aus dem Übungsbuch:

- [70](http://qmc.johannesstueber.de/api/get-documentByName/INV-Aufgabensammlung.pdf#page=65) (Investitionsrechnung mit Gewinnen?)
- $\cdot$  [71](http://qmc.johannesstueber.de/api/get-documentByName/INV-Aufgabensammlung.pdf#page=66) (GAP AG)
- [73](http://qmc.johannesstueber.de/api/get-documentByName/INV-Aufgabensammlung.pdf#page=68) (Kapitalbindung bei Mischfinanzierung)

Zur Vorbereitung auf die Aufgaben steht Ihnen ein Lernvideo [�](https://mms.uni-bayreuth.de/Panopto/Pages/Viewer.aspx?id=0cbe5c54-9178-4ff4-b4f5-aace00f9e2d5) zur Verfügung, das zeigt, wie man die Kapitalbindung und den Residualgewinn bestimmt.

Nachstehend finden Sie eine Liste mit Klausuraufgaben, die dem Themengebiet von Lektion 5 zugeordnet sind. Die Bearbeitung ist optional.

- $\cdot$  ss2011 A-4 (Unternehmensbewertung)  $40$
- ws1112 a-1 (Unternehmensbewertung) [46](http://qmc.johannesstueber.de/api/get-documentByName/INV-Altklausuren.pdf#page=46)
- ws1213 a-1 (Unternehmensbewertung) [76](http://qmc.johannesstueber.de/api/get-documentByName/INV-Altklausuren.pdf#page=76)
- ss2013 a-1 (Unternehmensbewertung) [88](http://qmc.johannesstueber.de/api/get-documentByName/INV-Altklausuren.pdf#page=88)
- ws1314 a-3 (Investitionsrechnung mit Gewinnen) [106](http://qmc.johannesstueber.de/api/get-documentByName/INV-Altklausuren.pdf#page=106)
- ws1415 a-1 (Aussagenüberprüfung) [122](http://qmc.johannesstueber.de/api/get-documentByName/INV-Altklausuren.pdf#page=122)
- ws1819 a-3 (Investitionsrechnung mit Gewinnen) [240](http://qmc.johannesstueber.de/api/get-documentByName/INV-Altklausuren.pdf#page=240)
- ss2019 a-1 (Investitionsrechnung mit Gewinnen) [246](http://qmc.johannesstueber.de/api/get-documentByName/INV-Altklausuren.pdf#page=246)
- Übungsklausur 4 A2 (Investitionsrechnung mit Gewinnen)  $144$

# <span id="page-8-0"></span>ÜBUNG 6 ([›](http://qmc.johannesstueber.de/api/get-documentByName/INV-OnePager.pdf#page=7) zusammenfassung) Erfolgsteuern in der Investitionsrechnung

Bitte bearbeiten Sie zur Vertiefung der Inhalte der Lektion die nachstehend aufgeführten Übungsaufgaben aus der Aufgabensammlung. In den Übungsgruppen erhalten Sie Unterstützung bei der Bearbeitung nachfolgender Aufgaben aus dem Übungsbuch:

- [77](http://qmc.johannesstueber.de/api/get-documentByName/INV-Aufgabensammlung.pdf#page=71) (Standardmodell mit Ertragsteuern)
- [82](http://qmc.johannesstueber.de/api/get-documentByName/INV-Aufgabensammlung.pdf#page=74) (Finanzplansudoku (mittel))
- [86](http://qmc.johannesstueber.de/api/get-documentByName/INV-Aufgabensammlung.pdf#page=76) (Kapitalwert nach Steuern)
- [103](http://qmc.johannesstueber.de/api/get-documentByName/INV-Aufgabensammlung.pdf#page=87) (Bauunternehmung Para & Dox OHG)

Zur Vorbereitung auf die Aufgaben steht Ihnen ein Lernvideo [�](https://mms.uni-bayreuth.de/Panopto/Pages/Viewer.aspx?id=05810753-ee9a-460b-8016-aada00b64767) zur Verfügung, das Ihnen anhand von Aufgabe [97](http://qmc.johannesstueber.de/api/get-documentByName/INV-Aufgabensammlung.pdf#page=83) (Besteuerung von Veräußerungsgewinnen) zeigt, wie man die Kapitalbindung und den Residualgewinn bestimmt.

Nachstehend finden Sie eine Liste mit Klausuraufgaben, die dem Themengebiet von Lektion 6 zugeordnet sind. Die Bearbeitung ist optional.

- ws1112 a-4 (Berücksichtigung von Steuern im Investitionskalkül) [56](http://qmc.johannesstueber.de/api/get-documentByName/INV-Altklausuren.pdf#page=56)
- ws1213 A-3 (Ertragsteuerparadoxon) [80](http://qmc.johannesstueber.de/api/get-documentByName/INV-Altklausuren.pdf#page=80)
- ss2013 A-3 (Ertragsteuerparadoxon) [92](http://qmc.johannesstueber.de/api/get-documentByName/INV-Altklausuren.pdf#page=92)
- ws1314 a-1 (Auswahlentscheidungen) [100](http://qmc.johannesstueber.de/api/get-documentByName/INV-Altklausuren.pdf#page=100)
- ws1314 a-2 (Immobilienbewertung) [104](http://qmc.johannesstueber.de/api/get-documentByName/INV-Altklausuren.pdf#page=104)
- ss2015 A-3 (Investitionsrechnung) [138](http://qmc.johannesstueber.de/api/get-documentByName/INV-Altklausuren.pdf#page=138)
- $\cdot$  ws1516 A-2 (Finanzplan-Sudoku)  $145$
- ss2016 a-3 (Finanzplan-Sudoku) [161](http://qmc.johannesstueber.de/api/get-documentByName/INV-Altklausuren.pdf#page=161)
- $\cdot$  ws1617 A-3 (Finanzplan-Sudoku)  $184$
- ss2017 A-2 (Investitionsrechnung mit Gewinnen) [197](http://qmc.johannesstueber.de/api/get-documentByName/INV-Altklausuren.pdf#page=197)
- ss2017 a-3 (Ökonomischer Gewinn) [202](http://qmc.johannesstueber.de/api/get-documentByName/INV-Altklausuren.pdf#page=202)
- ws1718 a-2 (Steuerwirkungen bei Investitionsentscheidungen) [212](http://qmc.johannesstueber.de/api/get-documentByName/INV-Altklausuren.pdf#page=212)
- ws1718 a-3 (Ökonomische Wirkungen von Steuern und Abschreibungen) [217](http://qmc.johannesstueber.de/api/get-documentByName/INV-Altklausuren.pdf#page=217)
- ss2018 a-2 (Leasing versus Kauf) [226](http://qmc.johannesstueber.de/api/get-documentByName/INV-Altklausuren.pdf#page=226)
- Übungsklausur 3 a1 (Investitionsrechnung mit Steuern) [140](http://qmc.johannesstueber.de/api/get-documentByName/INV-Aufgabensammlung.pdf#page=156)
- Übungsklausur 5 a2 (Wirkungen von Abschreibungen) [146](http://qmc.johannesstueber.de/api/get-documentByName/INV-Aufgabensammlung.pdf#page=162)
- ws2223 A-1 (Ertragsteuern in der Investitionsrechnung) [336](http://qmc.johannesstueber.de/api/get-documentByName/INV-Altklausuren.pdf#page=336)
- ws2223 a-2 (Ertragsteuern in der Investitionsrechnung) [339](http://qmc.johannesstueber.de/api/get-documentByName/INV-Altklausuren.pdf#page=339)

## <span id="page-9-0"></span>ÜBUNG 7 ([›](http://qmc.johannesstueber.de/api/get-documentByName/INV-OnePager.pdf#page=8) zusammenfassung)

Verhinderung von Steuerwirkungen und Anwendungsbeispiele

für das Standardmodell mit Ertragsteuern

Bitte bearbeiten Sie zur Vertiefung der Inhalte der Lektion die nachstehend aufgeführten Übungsaufgaben aus der Aufgabensammlung. In den Übungsgruppen erhalten Sie Unterstützung bei der Bearbeitung nachfolgender Aufgaben aus dem Übungsbuch:

- [108](http://qmc.johannesstueber.de/api/get-documentByName/INV-Aufgabensammlung.pdf#page=90) (Crown Copper Corporation)
- [111](http://qmc.johannesstueber.de/api/get-documentByName/INV-Aufgabensammlung.pdf#page=93) (Besteuerung des ökonomischen Gewinns)
- [112](http://qmc.johannesstueber.de/api/get-documentByName/INV-Aufgabensammlung.pdf#page=93) (Neutrale Steuersysteme und Vermögensrentabilität)

Zur Vorbereitung auf die Aufgaben steht Ihnen ein Lernvideo [�](https://mms.uni-bayreuth.de/Panopto/Pages/Viewer.aspx?id=180cb7de-68a4-4b00-8a0f-aada0113d3ad) zur Verfügung, das Ihnen anhand von Aufgabe [109](http://qmc.johannesstueber.de/api/get-documentByName/INV-Aufgabensammlung.pdf#page=91) (Besteuerung des ökonomischen Gewinns) zeigt, wie man den Kapitalwert vor und nach Steuern bei Besteuerung des ökonomischen Gewinns ermittelt.

Nachstehend finden Sie eine Liste mit Klausuraufgaben, die dem Themengebiet von Lektion 7 zugeordnet sind. Die Bearbeitung ist optional.

- ss2014 A-3 (Wirkungen von Abschreibungen) [118](http://qmc.johannesstueber.de/api/get-documentByName/INV-Altklausuren.pdf#page=118)
- ss2016 A-2 (Gewinnsteuer) [157](http://qmc.johannesstueber.de/api/get-documentByName/INV-Altklausuren.pdf#page=157)
- wx1617 A-2 (Investitionsrechnung mit Steuern) [171](http://qmc.johannesstueber.de/api/get-documentByName/INV-Altklausuren.pdf#page=171) (Übungsklausur)
- Übungsklausur 1 a3 (Ertragswertrechnung) [136](http://qmc.johannesstueber.de/api/get-documentByName/INV-Aufgabensammlung.pdf#page=152)
- · Übungsklausur 3 A3 (Neutrale Steuersysteme) [142](http://qmc.johannesstueber.de/api/get-documentByName/INV-Aufgabensammlung.pdf#page=158)
- ws1920 A-3 (Neutrale Steuersysteme) [264](http://qmc.johannesstueber.de/api/get-documentByName/INV-Altklausuren.pdf#page=264)
- ss2023 A-3 (Standardmodell und neutrale Steuersysteme) [358](http://qmc.johannesstueber.de/api/get-documentByName/INV-Altklausuren.pdf#page=358)

# <span id="page-10-0"></span>ÜBUNG 8 ([›](http://qmc.johannesstueber.de/api/get-documentByName/INV-OnePager.pdf#page=9) zusammenfassung) Anwendungsbeispiele für das Standardmodell mit Ertragsteuern

Bitte bearbeiten Sie zur Vertiefung der Inhalte der Lektion die nachstehend aufgeführten Übungsaufgaben aus der Aufgabensammlung. In den Übungsgruppen erhalten Sie Unterstützung bei der Bearbeitung nachfolgender Aufgaben aus dem Übungsbuch:

- [119](http://qmc.johannesstueber.de/api/get-documentByName/INV-Aufgabensammlung.pdf#page=99) (Süßwaren-Vertriebs-GmbH)
- [131](http://qmc.johannesstueber.de/api/get-documentByName/INV-Aufgabensammlung.pdf#page=106) (Finanzielle Wirkungen von Rückstellungen)
- [137](http://qmc.johannesstueber.de/api/get-documentByName/INV-Aufgabensammlung.pdf#page=110) (Altersvorsorge)

Zur Vorbereitung auf die Aufgaben steht Ihnen ein Lernvideo [�](https://mms.uni-bayreuth.de/Panopto/Pages/Viewer.aspx?id=df1ea383-09fe-414b-90b4-ab4300a6e88d) zur Verfügung, das Ihnen anhand von Aufgabe [120](http://qmc.johannesstueber.de/api/get-documentByName/INV-Aufgabensammlung.pdf#page=100) (Leasing mal anders) zeigt, wie man bei der Bearbeitung einer Leasingaufgabe vorgeht..

Nachstehend finden Sie eine Liste mit Klausuraufgaben, die dem Themengebiet von Lektion 8 zugeordnet sind. Die Bearbeitung ist optional.

- ws1011 a-1 (Finanzierung im Investitionskalkül) [18](http://qmc.johannesstueber.de/api/get-documentByName/INV-Altklausuren.pdf#page=18)  $\bullet$
- ws1011 A-3 (Sale and Lease Back) [22](http://qmc.johannesstueber.de/api/get-documentByName/INV-Altklausuren.pdf#page=22)
- ws1011 A-4 (Altersvorsorge) [25](http://qmc.johannesstueber.de/api/get-documentByName/INV-Altklausuren.pdf#page=25)
- ss2011 A-3 (Sale and Lease Back) [37](http://qmc.johannesstueber.de/api/get-documentByName/INV-Altklausuren.pdf#page=37)
- ws1112 A-3 (Sale and Lease Back)  $54$
- $\cdot$  ss2012 A-3 (Leasing) [69](http://qmc.johannesstueber.de/api/get-documentByName/INV-Altklausuren.pdf#page=69)
- ss2012 A-4 (Altersvorsorge) [71](http://qmc.johannesstueber.de/api/get-documentByName/INV-Altklausuren.pdf#page=71)
- ws1213 A-2 (Investition und Sonderfinanzierungen)  $78$
- ws1213 A-4 (Altersvorsorge) [82](http://qmc.johannesstueber.de/api/get-documentByName/INV-Altklausuren.pdf#page=82)
- $\cdot$  ws1213 A-5 (Sale and Lease Back) [85](http://qmc.johannesstueber.de/api/get-documentByName/INV-Altklausuren.pdf#page=85)
- $\cdot$  ss2015 A-2 (Leasing)  $135$
- ws1516 A-3 (Investitionen & Besteuerung) [149](http://qmc.johannesstueber.de/api/get-documentByName/INV-Altklausuren.pdf#page=149)
- ws1819 A-4 (Sparrate und Altersvorsorge) [242](http://qmc.johannesstueber.de/api/get-documentByName/INV-Altklausuren.pdf#page=242)
- $\cdot$  ss2019 A-3 (Immobilienfinanzierung)  $251$
- ss2020 A-3 (Finanzielle Wirkung von Rückstellungen) [276](http://qmc.johannesstueber.de/api/get-documentByName/INV-Altklausuren.pdf#page=276)

# <span id="page-11-0"></span>ÜBUNG 9 ([›](http://qmc.johannesstueber.de/api/get-documentByName/INV-OnePager.pdf#page=10) zusammenfassung) Standardmodell für Kapitalgesellschaften und Grenzpreisermittlung

Bitte bearbeiten Sie zur Vertiefung der Inhalte der Lektion die nachstehend aufgeführten Übungsaufgaben aus der Aufgabensammlung. In den Übungsgruppen erhalten Sie Unterstützung bei der Bearbeitung nachfolgender Aufgaben aus dem Übungsbuch:

- [149](http://qmc.johannesstueber.de/api/get-documentByName/INV-Aufgabensammlung.pdf#page=118) (Maximale Ausschüttung und Entnahme): Für diese Aufgabe erhalten Sie Vorabunterlagen in Form vom Finanzplänen zum Ausdrucken.
- [150](http://qmc.johannesstueber.de/api/get-documentByName/INV-Aufgabensammlung.pdf#page=118) (Grenzpreis des Käufers und Besteuerung)
- [158](http://qmc.johannesstueber.de/api/get-documentByName/INV-Aufgabensammlung.pdf#page=123) (Unbestimmte Lage des Grenzpreises)

Zur Vorbereitung auf die Aufgaben steht Ihnen ein Lernvideo [�](https://mms.uni-bayreuth.de/Panopto/Pages/Viewer.aspx?id=3df6222c51-71f8-4860-84d9-ab4800f69436) zur Verfügung, das Ihnen anhand von Aufgabe [151](http://qmc.johannesstueber.de/api/get-documentByName/INV-Aufgabensammlung.pdf#page=119) (Ermittlung von Käufergrenzpreisen) zeigt, wie man Käufergrenzpreise berechnet.

Nachstehend finden Sie eine Liste mit Klausuraufgaben, die dem Themengebiet von Lektion 9 zugeordnet sind. Die Bearbeitung ist optional.

- ss2014 a-1 (Ermittlung von Käufergrenzpreisen) [112](http://qmc.johannesstueber.de/api/get-documentByName/INV-Altklausuren.pdf#page=112)
- ws1415 a-2 (Grenzpreise) [125](http://qmc.johannesstueber.de/api/get-documentByName/INV-Altklausuren.pdf#page=125)
- ws1617 a-2 (Investitionsrechnung bei Kapitalgesellschaften) [181](http://qmc.johannesstueber.de/api/get-documentByName/INV-Altklausuren.pdf#page=181)
- Übungsklausur 4 a3 (Grenzpreise) [145](http://qmc.johannesstueber.de/api/get-documentByName/INV-Aufgabensammlung.pdf#page=161)
- ss2020 a-4 (Grenzpreisermittlung) [278](http://qmc.johannesstueber.de/api/get-documentByName/INV-Altklausuren.pdf#page=278)
- ws2122 a-5 (Investitionsrechnung bei Kapitalgesellschaften) [317](http://qmc.johannesstueber.de/api/get-documentByName/INV-Altklausuren.pdf#page=317)
- ws2223 a-4 (Grenzpreisermittlung) [343](http://qmc.johannesstueber.de/api/get-documentByName/INV-Altklausuren.pdf#page=343)

### <span id="page-12-0"></span>ÜBUNG 10 ([›](http://qmc.johannesstueber.de/api/get-documentByName/INV-OnePager.pdf#page=11) zusammenfassung) Wachstum, Inflation, optimale Nutzungsdauer und optimaler

#### Ersatzzeitpunkt

Bitte bearbeiten Sie zur Vertiefung der Inhalte der Lektion die nachstehend aufgeführten Übungsaufgaben aus der Aufgabensammlung. In den Übungsgruppen erhalten Sie Unterstützung bei der Bearbeitung nachfolgender Aufgaben aus dem Übungsbuch:

- [163](http://qmc.johannesstueber.de/api/get-documentByName/INV-Aufgabensammlung.pdf#page=129) (Investitionsrechnung mit Inflation)
- [165](http://qmc.johannesstueber.de/api/get-documentByName/INV-Aufgabensammlung.pdf#page=130) (Inflatorische Lücke)
- [170](http://qmc.johannesstueber.de/api/get-documentByName/INV-Aufgabensammlung.pdf#page=133) (Optinutz-GmbH)
- [171](http://qmc.johannesstueber.de/api/get-documentByName/INV-Aufgabensammlung.pdf#page=133) (Optimale Nutzungsdauer und optimaler Ersatzzeitpunkt)

Zur Vorbereitung auf die Aufgaben steht Ihnen ein Lernvideo [�](https://mms.uni-bayreuth.de/Panopto/Pages/Viewer.aspx?id=10ef13e7-4a2c-4caa-aaa8-ab4300843acc) zur Verfügung, das Ihnen anhand von Aufgabe [169](http://qmc.johannesstueber.de/api/get-documentByName/INV-Aufgabensammlung.pdf#page=132) (Bestimmung der optimalen Nutzungsdauer) zeigt, wie man bei der Bestimmung der optimalen Nutzungsdauer.

Nachstehend finden Sie eine Liste mit Klausuraufgaben, die dem Themengebiet von Lektion 10 zugeordnet sind. Die Bearbeitung ist optional.

- ss2014 a-2 (Optimale Nutzungsdauer) [115](http://qmc.johannesstueber.de/api/get-documentByName/INV-Altklausuren.pdf#page=115)
- ws1415 a-3 (Optimaler Ersatzzeitpunkt mit Steuern) [128](http://qmc.johannesstueber.de/api/get-documentByName/INV-Altklausuren.pdf#page=128)
- wx1617 a-3 (Optimale Nutzungsdauer) [174](http://qmc.johannesstueber.de/api/get-documentByName/INV-Altklausuren.pdf#page=174) (Übungsklausur)
- ss2018 a-3 (Optimale Nutzungsdauer und Ersatzzeitpunkt) [230](http://qmc.johannesstueber.de/api/get-documentByName/INV-Altklausuren.pdf#page=230)
- Übungsklausur 5 a1 (Optimale Nutzungsdauer) [146](http://qmc.johannesstueber.de/api/get-documentByName/INV-Aufgabensammlung.pdf#page=162)
- Übungsklausur 5 a3 (Optimaler Ersatzzeitpunkt mit Steuern) [147](http://qmc.johannesstueber.de/api/get-documentByName/INV-Aufgabensammlung.pdf#page=163)
- ws2021 a-3 (Wachstum und Inflation) [289](http://qmc.johannesstueber.de/api/get-documentByName/INV-Altklausuren.pdf#page=289)

## <span id="page-13-0"></span>ÜBUNG 11 ([›](http://qmc.johannesstueber.de/api/get-documentByName/INV-OnePager.pdf#page=12) zusammenfassung)

Optimales Investitionsprogramm und Investitionsrechnung unter Unsicherheit, Teil 1

Bitte bearbeiten Sie zur Vertiefung der Inhalte der Lektion die nachstehend aufgeführten Übungsaufgaben aus der Aufgabensammlung. In den Übungsgruppen erhalten Sie Unterstützung bei der Bearbeitung nachfolgender Aufgaben aus dem Übungsbuch:

- [174](http://qmc.johannesstueber.de/api/get-documentByName/INV-Aufgabensammlung.pdf#page=135) (Optimales Investitionsprogramm)
- [176](http://qmc.johannesstueber.de/api/get-documentByName/INV-Aufgabensammlung.pdf#page=137) (Optigramm AG)
- [179](http://qmc.johannesstueber.de/api/get-documentByName/INV-Aufgabensammlung.pdf#page=139) (Ungewiss AG)
- [180](http://qmc.johannesstueber.de/api/get-documentByName/INV-Aufgabensammlung.pdf#page=139) (Dominanzprinzipien)

Zur Vorbereitung auf die Aufgaben steht Ihnen ein Lernvideo [�](https://mms.uni-bayreuth.de/Panopto/Pages/Viewer.aspx?id=5ee2258a-e2a1-42f7-b492-ab4800e90a08) zur Verfügung, das Ihnen anhand von Aufgabe [175](http://qmc.johannesstueber.de/api/get-documentByName/INV-Aufgabensammlung.pdf#page=136) (Simultane Investitions- und Finanzierungsplanung) zeigt, wie man bei der Entscheidung über das Investitionsprogramm auf dem unvollkommenen Kapitalmarkt vorgeht.

Nachstehend finden Sie eine Liste mit Klausuraufgaben, die dem Themengebiet von Lektion 11 zugeordnet sind. Die Bearbeitung ist optional.

ss2013 A-4 (Optimales Investitionsprogramm) [94](http://qmc.johannesstueber.de/api/get-documentByName/INV-Altklausuren.pdf#page=94)

# <span id="page-14-0"></span>ÜBUNG 12 ([›](http://qmc.johannesstueber.de/api/get-documentByName/INV-OnePager.pdf#page=13) zusammenfassung) Investitionsrechnung unter Unsicherheit, Teil 2

Bitte bearbeiten Sie zur Vertiefung der Inhalte der Lektion die nachstehend aufgeführten Übungsaufgaben aus der Aufgabensammlung. In den Übungsgruppen erhalten Sie Unterstützung bei der Bearbeitung nachfolgender Aufgaben aus dem Übungsbuch:

- [182](http://qmc.johannesstueber.de/api/get-documentByName/INV-Aufgabensammlung.pdf#page=141) (Wind-Energent)
- [189](http://qmc.johannesstueber.de/api/get-documentByName/INV-Aufgabensammlung.pdf#page=147) (Mode AG)

Zur Vorbereitung auf die Aufgaben stehen Ihnen ein D Lernvideo zur Sensitivitätsanalyse und ein  $\bullet$  Lernvideo zur Risikozuschlagsmethode zur Verfügung.

Nachstehend finden Sie eine Liste mit Klausuraufgaben, die dem Themengebiet von Lektion 12 zugeordnet sind. Die Bearbeitung ist optional.

- ws1011 a-2 (Berücksichtigung der Unsicherheit) [20](http://qmc.johannesstueber.de/api/get-documentByName/INV-Altklausuren.pdf#page=20)
- $\cdot$  ws1112 A-5 (Simulation) [59](http://qmc.johannesstueber.de/api/get-documentByName/INV-Altklausuren.pdf#page=59)
- ss2012 a-1 (Unternehmensbewertung) [64](http://qmc.johannesstueber.de/api/get-documentByName/INV-Altklausuren.pdf#page=64)
- · ss2012 A-5 (Berücksichtigung von Unsicherheit) [73](http://qmc.johannesstueber.de/api/get-documentByName/INV-Altklausuren.pdf#page=73)
- ss2013 a-5 (Berücksichtigung von Unsicherheit) [96](http://qmc.johannesstueber.de/api/get-documentByName/INV-Altklausuren.pdf#page=96)
- ws1920 A-4 (Entscheidungen unter Unsicherheit) [265](http://qmc.johannesstueber.de/api/get-documentByName/INV-Altklausuren.pdf#page=265)
- ss2022 a-3 (Entscheidungsbaumverfahren) [329](http://qmc.johannesstueber.de/api/get-documentByName/INV-Altklausuren.pdf#page=329)

# <span id="page-15-0"></span>UBUNG 13 (> ZUSAMMENFASSUNG) Investitionsrechnung unter Unsicherheit, Teil 3

ws1011 a-5 (Unternehmensbewertung) [28](http://qmc.johannesstueber.de/api/get-documentByName/INV-Altklausuren.pdf#page=28) ss2011 a-5 (Unternehmensbewertung) [43](http://qmc.johannesstueber.de/api/get-documentByName/INV-Altklausuren.pdf#page=43)